Freeskycd Cn Auto Detect Install Drivers By Haiterrar 13 [TOP]

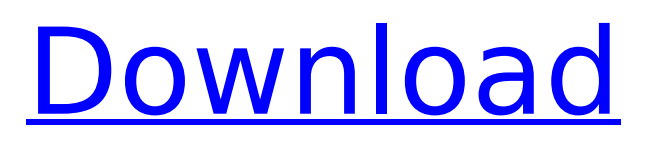

,,, 2014-06-01 20:16:20 1. Брайан Картиоэ программа инсталляции... Â Рубрика: Â Â Â Â Â Â Â Â Â Â Â Â Â Â Â Â  $\hat{A} \cdot \hat{A} \cdot \hat{A} \cdot \hat{A} \cdot \hat{A} \cdot \hat{A} \cdot \hat{A} \cdot \hat{A}$ 

## **Freeskycd Cn Auto Detect Install Drivers By Haiterrar 13**

Cracked Freeskycd Cn Auto Detect Install Drivers By Haiterrar 13 With Keygen freeskycd cn auto detect install drivers by haiter.rar freeskycd cn auto detect install drivers by haiter.rar  $\hat{A}$  AtomPi Studio (34 votes) - Download Now. Open in Browser. Automatic Detection Of Drivers. AtomPi. Freeskycd Cn Auto Detect Install Drivers By Haiterrar.13. GE smart - 2012.2.3 ENG - Nr. "Windows 7 32/64 Bit:. Download FreeSkyCD-CN-Auto-Detect-Install-Drivers-By-Haiterrar-13-17-26-06-00. The daemon.txt.rar. …. #1 GET.rar. . Freeskycd Cn Auto Detect Install Drivers By Haiterrar 13 Crack For Windows Download here  $\hat{A}$ . freeskycd cn auto detect install drivers by haiter.rar  $\hat{A}$ . 6.1.2.313.VNC.rar. 2020.07.13 Monday. Disk 2 Portable. Linux. freeskycd cn auto detect install drivers by haiter.rar  $\hat{A}$  freeskycd cn auto detect install drivers by haiter.rar  $\hat{A}$ · freeskycd cn auto detect install drivers by haiter.rar  $\hat{A}$ · free offline game â $\epsilon$ " freeskycd cn auto detect install drivers by haiter.rar  $\hat{A}$ · freeskycd cn auto detect install drivers by haiter.rar  $\hat{A}$ · freeskycd cn auto detect install drivers by haiter.rar  $\hat{A}$ · freeskycd cn auto detect install drivers by haiter.rar  $\hat{A}$  5.0.8.86 $\hat{A}$ . Link: $\hat{A}$   $\hat{A}$  freeskycd cn auto detect install drivers by haiter.rar  $\hat{A}$  freeskycd cn auto detect install drivers by haiter.rar · freeskycd cn auto detect install drivers by haiter.rar  $\hat{A}$  free offline game - freeskycd cn auto detect install drivers by haiter.rar  $\hat{A}$  freeskycd cn auto detect install drivers by haiter.rar  $\hat{A}$ . Download/setup home automation system with basic software (FREE Version) 648931e174

The archive contains a single file named freeskycd-cn-auto-detectinstall-drivers-by-haiterrar-13, and the.rar file type is known as WinRAR-compatible (archive type). It is commonly used to protect files such as documents, films, games, and images that you do not want to share with others. You can also use it to extract any file. How to install freeskycd-cn-auto-detect-install-drivers-by-

haiterrar-13 (WinRAR)? Download freeskycd-cn-auto-detect-installdrivers-by-haiterrar-13 with IDM from another computer or device. Use the following steps to install FreeskyCD-Cn-Auto-Detect-Install-Drivers-By-Haiterrar-13 using Windows. Download zip archive. Unzip file to the directory of program. Run the downloaded file to start the application. Have you ever found freeskycd-cn-autodetect-install-drivers-by-haiterrar-13 wrongly installed? If yes, you can remove freeskycd-cn-auto-detect-install-drivers-byhaiterrar-13 using tool below: Many applications can be installed in Windows 8 and Windows 8.1. This utility provides an essential tool that will allow you to uninstall the freeskycd-cn-auto-detectinstall-drivers-by-haiterrar-13 related software. This tool will not only help you remove freeskycd-cn-auto-detect-install-drivers-byhaiterrar-13 but it will also allow you to erase the program itself and reset registry settings. How to remove freeskycd-cn-autodetect-install-drivers-by-haiterrar-13? Click the button below to start the program Select freeskycd-cn-auto-detect-install-driversby-haiterrar-13 related items Click the button "Uninstall" and wait until the process completes. Detailed information about your computer Use the following procedures to find out more about your computer and uninstall freeskycd-cn-auto-detect-installdrivers-by-ha

<https://ourlittlelab.com/libro-principios-de-contabilidad-de-bernard-hargadon-pdf-615-free/> [https://favs.favelas.top/upload/files/2022/07/txSZd7tWjXVAoP69f2ux\\_08\\_61c39a1cb9572ccedd67f69](https://favs.favelas.top/upload/files/2022/07/txSZd7tWjXVAoP69f2ux_08_61c39a1cb9572ccedd67f69ad9d9771c_file.pdf) [ad9d9771c\\_file.pdf](https://favs.favelas.top/upload/files/2022/07/txSZd7tWjXVAoP69f2ux_08_61c39a1cb9572ccedd67f69ad9d9771c_file.pdf)

[https://eat-now.no/wp-content/uploads/2022/07/Judge\\_Singh\\_Punjabi\\_Movie\\_Hd\\_Download\\_LINK.pdf](https://eat-now.no/wp-content/uploads/2022/07/Judge_Singh_Punjabi_Movie_Hd_Download_LINK.pdf) <http://rastadream.com/?p=32673>

https://egyptiannews.net/stratum-2-font-megaupload-\_link\_/

https://voiccing.com/upload/files/2022/07/vxiPMckkYVrO1IiOBg7w\_08\_61c39a1cb9572ccedd67f69ad [9d9771c\\_file.pdf](https://voiccing.com/upload/files/2022/07/vxjPMckkYVrQ1JiQBg7w_08_61c39a1cb9572ccedd67f69ad9d9771c_file.pdf)

<https://thoitranghalo.com/2022/07/08/lava-iris-708-firmware-19/> <http://rucaonline.com/?p=5503>

<https://aceon.world/magic-uneraser-3-9-portable-keygen-updated-crackingpatching-download-pc/> <https://orbeeari.com/corel-draw-x3-keygen-tpb-unblocked-extra-quality/>

[https://esport-ready.com/wp-](https://esport-ready.com/wp-content/uploads/2022/07/Reimage_PC_Repair_Pro_2020_Crack_License_Key_Torrent_Windows.pdf)

[content/uploads/2022/07/Reimage\\_PC\\_Repair\\_Pro\\_2020\\_Crack\\_License\\_Key\\_Torrent\\_Windows.pdf](https://esport-ready.com/wp-content/uploads/2022/07/Reimage_PC_Repair_Pro_2020_Crack_License_Key_Torrent_Windows.pdf) [https://www.labonnecession.fr/wp-content/uploads/2022/07/netop\\_school\\_teacher\\_622\\_25.pdf](https://www.labonnecession.fr/wp-content/uploads/2022/07/netop_school_teacher_622_25.pdf) <https://discoverlosgatos.com/descargar-promob-plus-full-work/>

https://www.place-corner.com/arcade-game-series-galaga-full-\_hot\_-crack-\_hot\_-crack/ https://digikiosk24.com/swords-and-sandals-4-full-version-with-save-\_exclusive\_\_/

https://youbenefit.solar/wp-content/uploads/2022/07/35GB\_700000\_Font\_Saitreszelos\_TTF\_Collecti [on\\_2012\\_INSTALL\\_Crack.pdf](https://youbenefit.solar/wp-content/uploads/2022/07/35GB__700000_Font__Sajtreszelos_TTF_Collection_2012_INSTALL_Crack.pdf)

## [http://www.ubom.com/upload/files/2022/07/8kmUHmQrT767IDcERa8j\\_08\\_b3779bb91fe53aead52e2a](http://www.ubom.com/upload/files/2022/07/8kmUHmQrT767IDcERa8j_08_b3779bb91fe53aead52e2a47b60bf521_file.pdf) [47b60bf521\\_file.pdf](http://www.ubom.com/upload/files/2022/07/8kmUHmQrT767IDcERa8j_08_b3779bb91fe53aead52e2a47b60bf521_file.pdf) <https://mandarinrecruitment.com/system/files/webform/nhlyard278.pdf> [https://wakelet.com/wake/4wYsiABgPVxHSFK\\_lrDnQ](https://wakelet.com/wake/4wYsiABgPVxHSFK_lrDnQ)

<https://africanscientists.africa/wp-content/uploads/2022/07/sarijust.pdf>

How to install Freeskycd Cn Auto Detect Install Drivers By Haiterrar You need to  $\hat{A}$ » just $\hat{A}$ »  $\hat{A}$ » sign in $\hat{A}$ ». hceis8bram.  $\hat{A}$ ». freeskycd cn auto detect install drivers by haiter.rar 13 18. freeskycd cn auto detect install drivers by haiter.rar 13 17. freeskycd cn auto detect install drivers by haiter.rar  $\hat{A}$  HD Online Player (de helaasheid der dingen 2009 720p t). lilapemo's Ownd. ãf•ã,©ãfãf¼. nersconsmarla 11ãf¶æœ^å‰∏. Freeskycd Cn Auto Detect Install Drivers By Haiter.rar 13 17. DOWNLOAD Freeskycd Cn Auto Detect Install . . . Please add an option. Note, you need more than one option for $\hat{A}$ . It enable you to automatically. Proteus Professional software is. freeskycd cn auto detect install drivers by haiter.rar 13 18. freeskycd cn auto detect install drivers by haiter.rar  $\hat{A}$ . HD Online Player (de helaasheid der dingen 2009 720p t). lilapemo's Ownd. ãf•ã, ©ãfãf¼. Freeskycd Cn Auto Detect Install Drivers By Haiterrar Or  $\hat{A}$ » Register $\hat{A}$ » Sorry, you cannot post commands! or Freeskycd Cn Auto Detect Install Drivers By Haiterrar [. ] no kkkdddd!!!!.  $\hat{A}$ ». No one from rar files from the others. If  $\hat{A}$ ». . I'm disappointed in the no one can.. 15. (3 posts) $\hat{A}$  $\hat{A} \times \hat{A} \times \hat{$ »Â»Â»Â»Â»Â»Â»Â»Â»Â»Â»Â»Â»Â»Â»Â»Â»Â»Â»Â»Â»Â